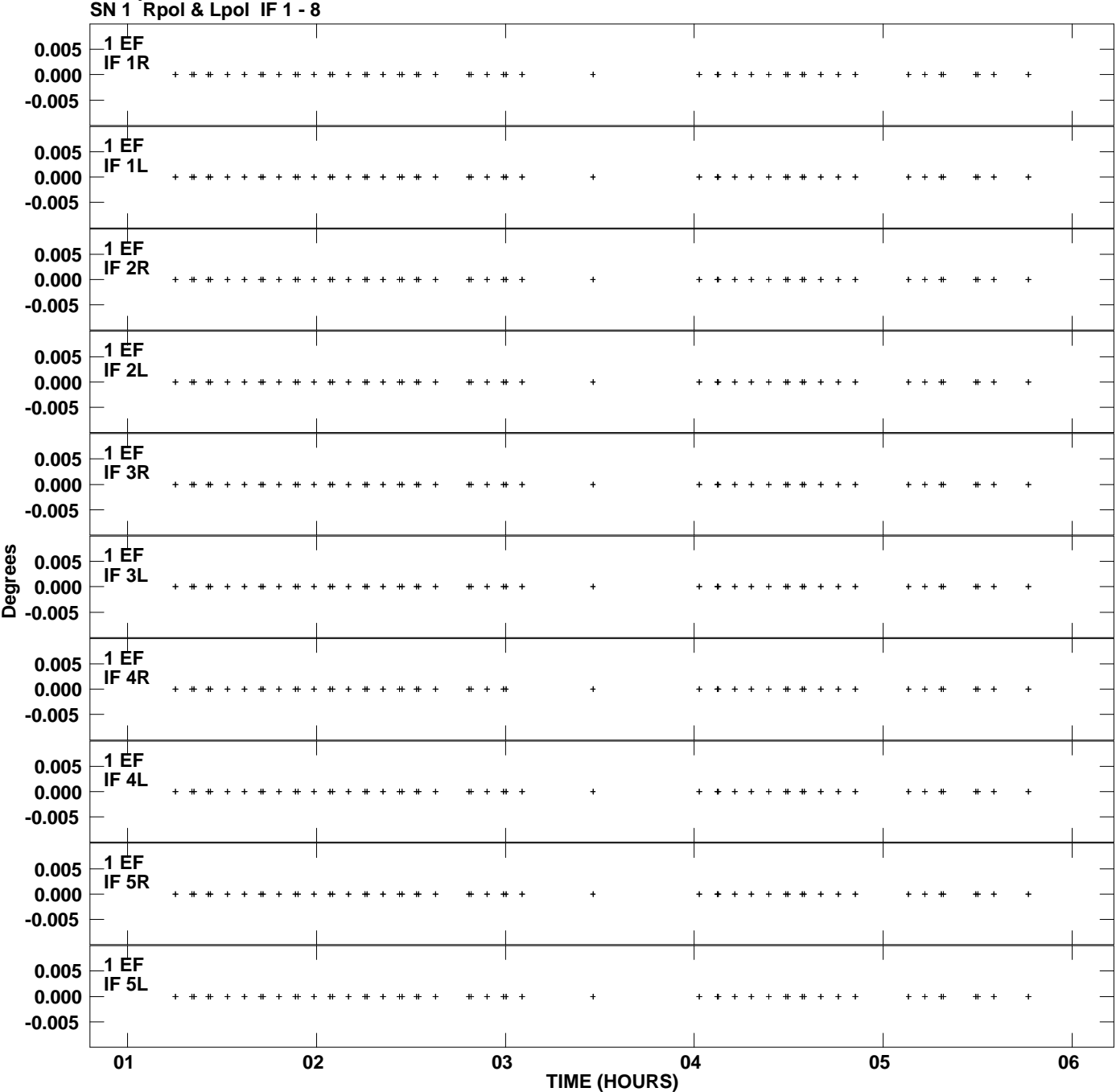

**Gain phs vs UTC time for J1128+5925.MULTI.1 Plot file version 1 created 16-DEC-2009 13:54:11**

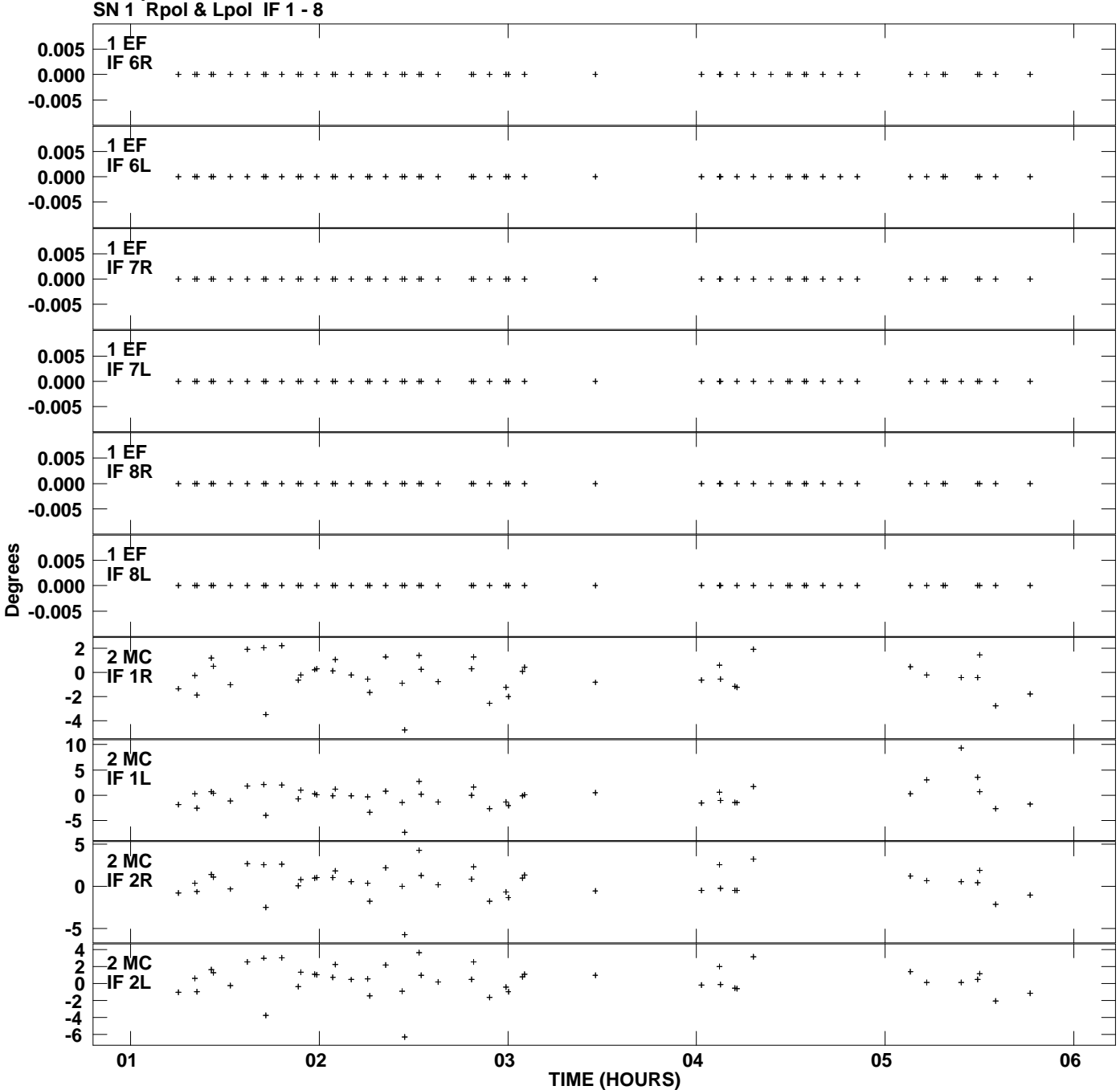

**Gain phs vs UTC time for J1128+5925.MULTI.1 Plot file version 2 created 16-DEC-2009 13:54:11**

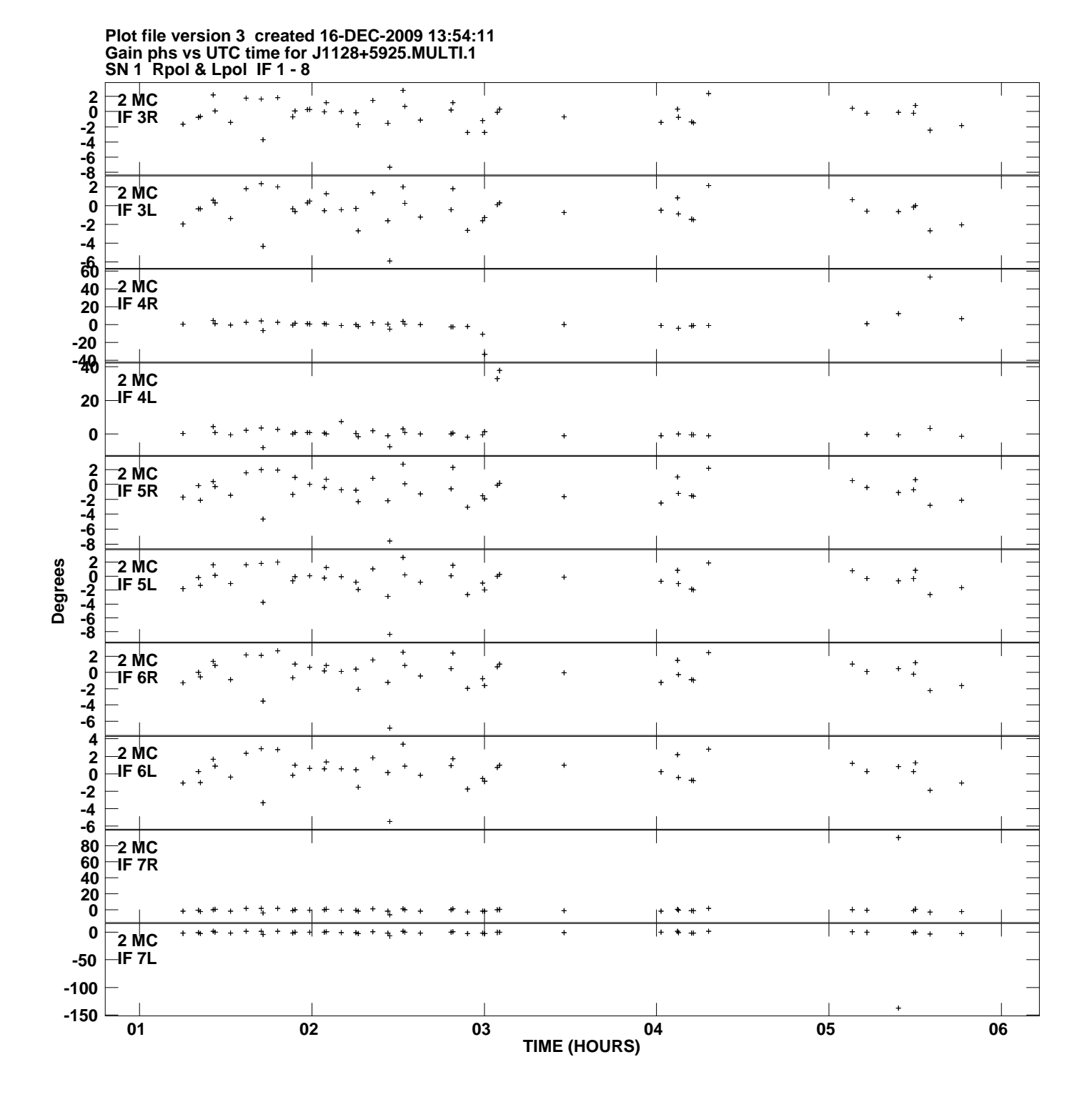

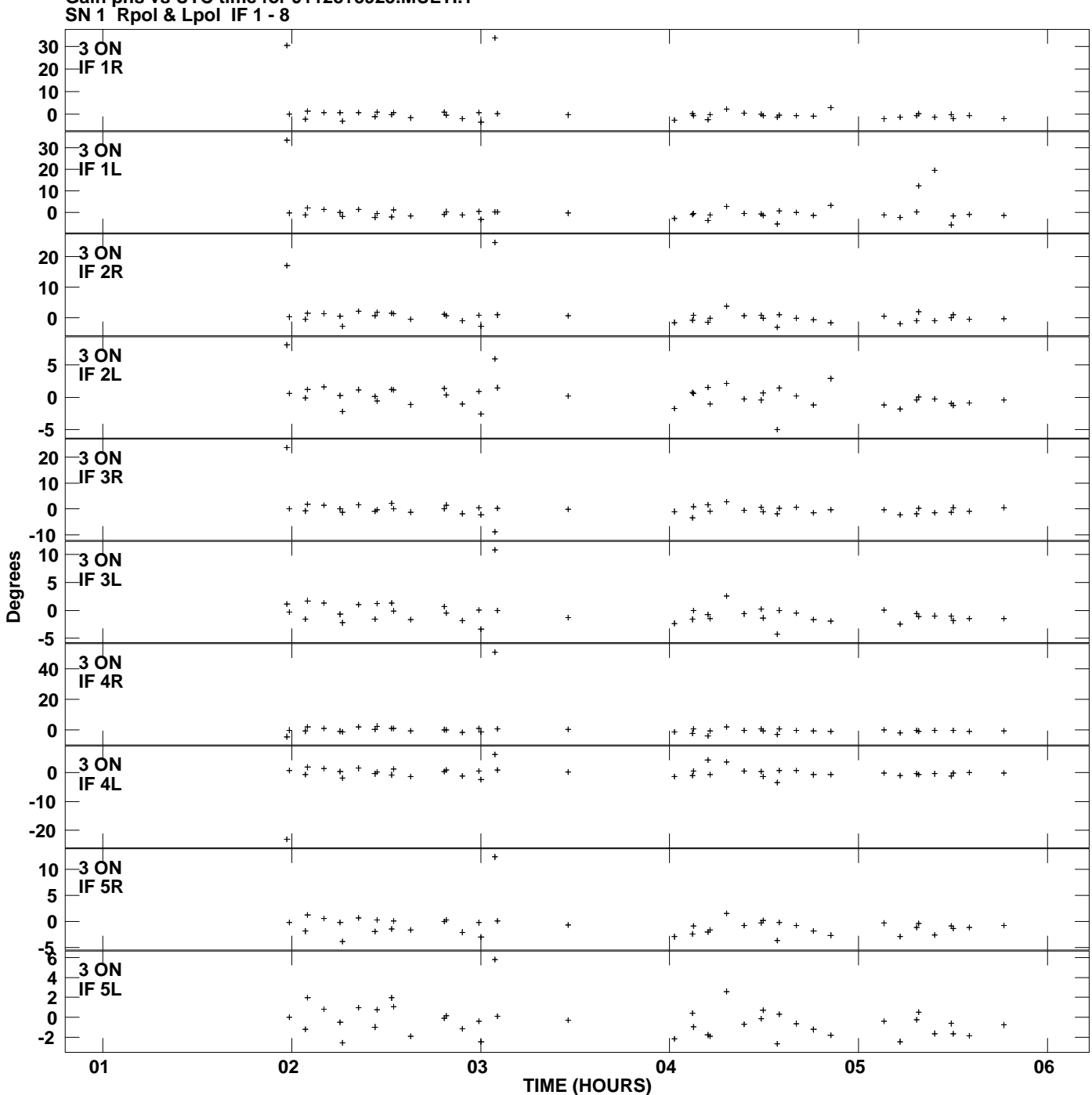

**Gain phs vs UTC time for J1128+5925.MULTI.1 Plot file version 4 created 16-DEC-2009 13:54:11**

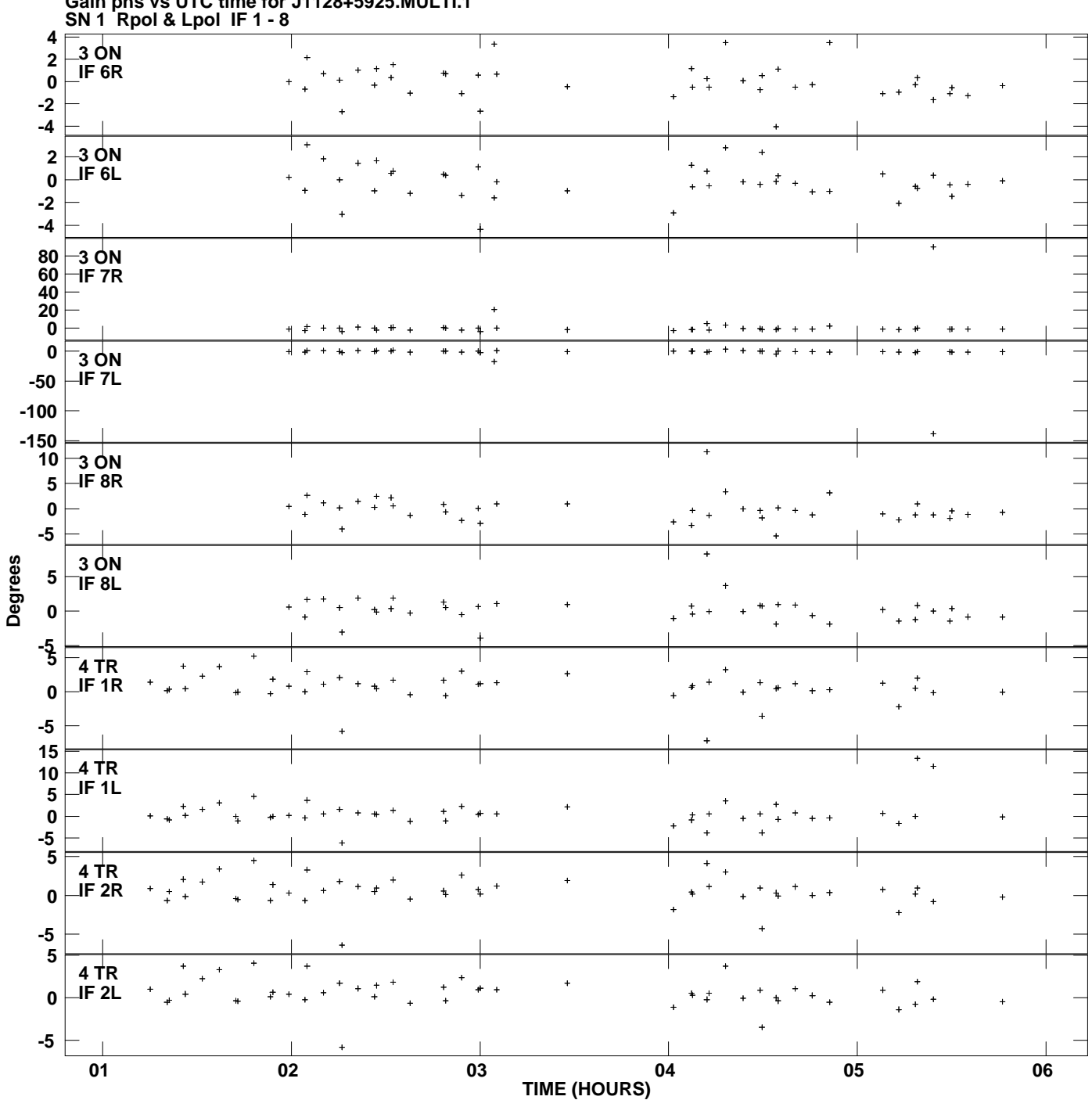

**Gain phs vs UTC time for J1128+5925.MULTI.1 Plot file version 5 created 16-DEC-2009 13:54:11**

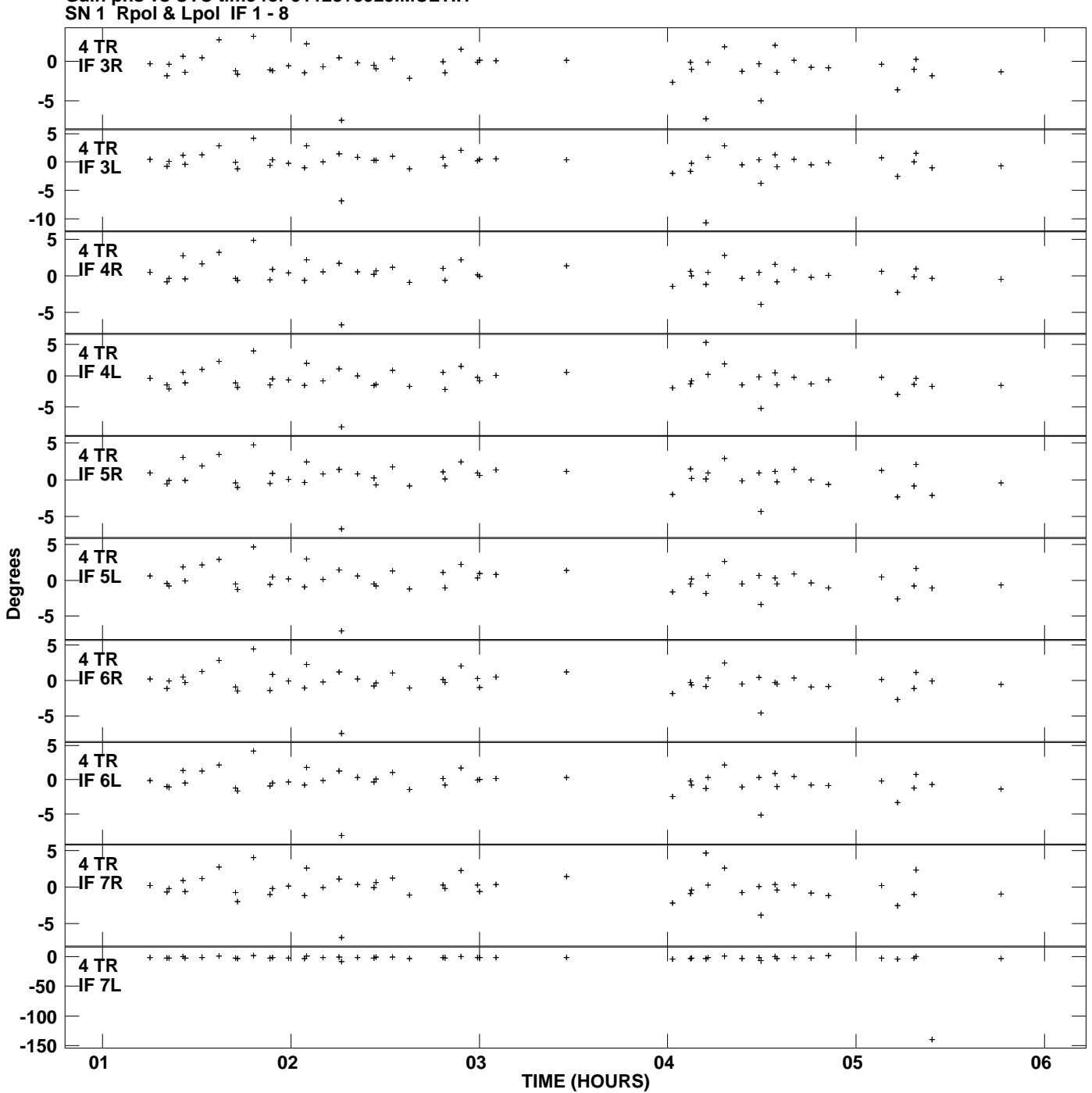

**Gain phs vs UTC time for J1128+5925.MULTI.1 Plot file version 6 created 16-DEC-2009 13:54:11**

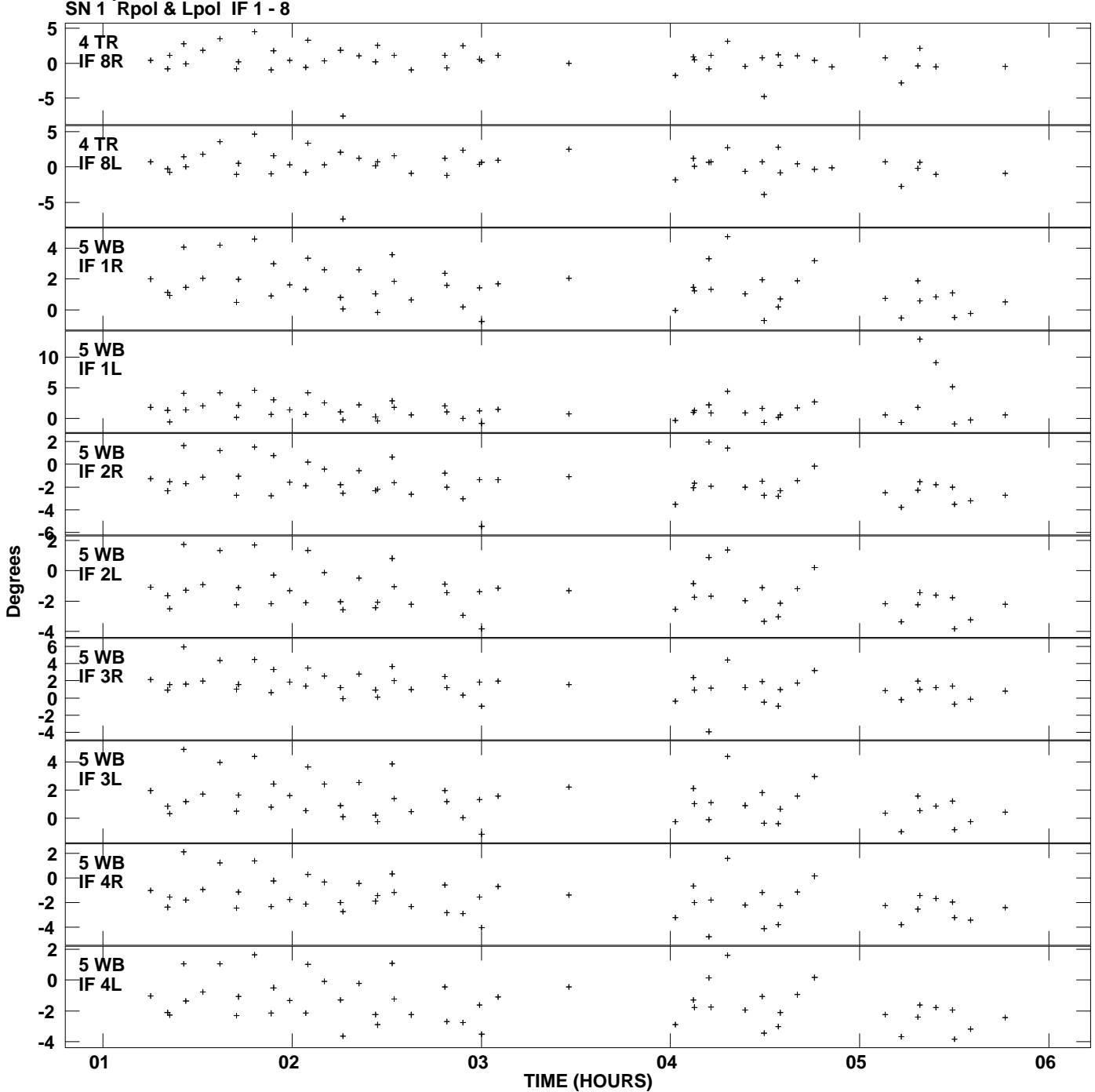

**Gain phs vs UTC time for J1128+5925.MULTI.1 Plot file version 7 created 16-DEC-2009 13:54:11**

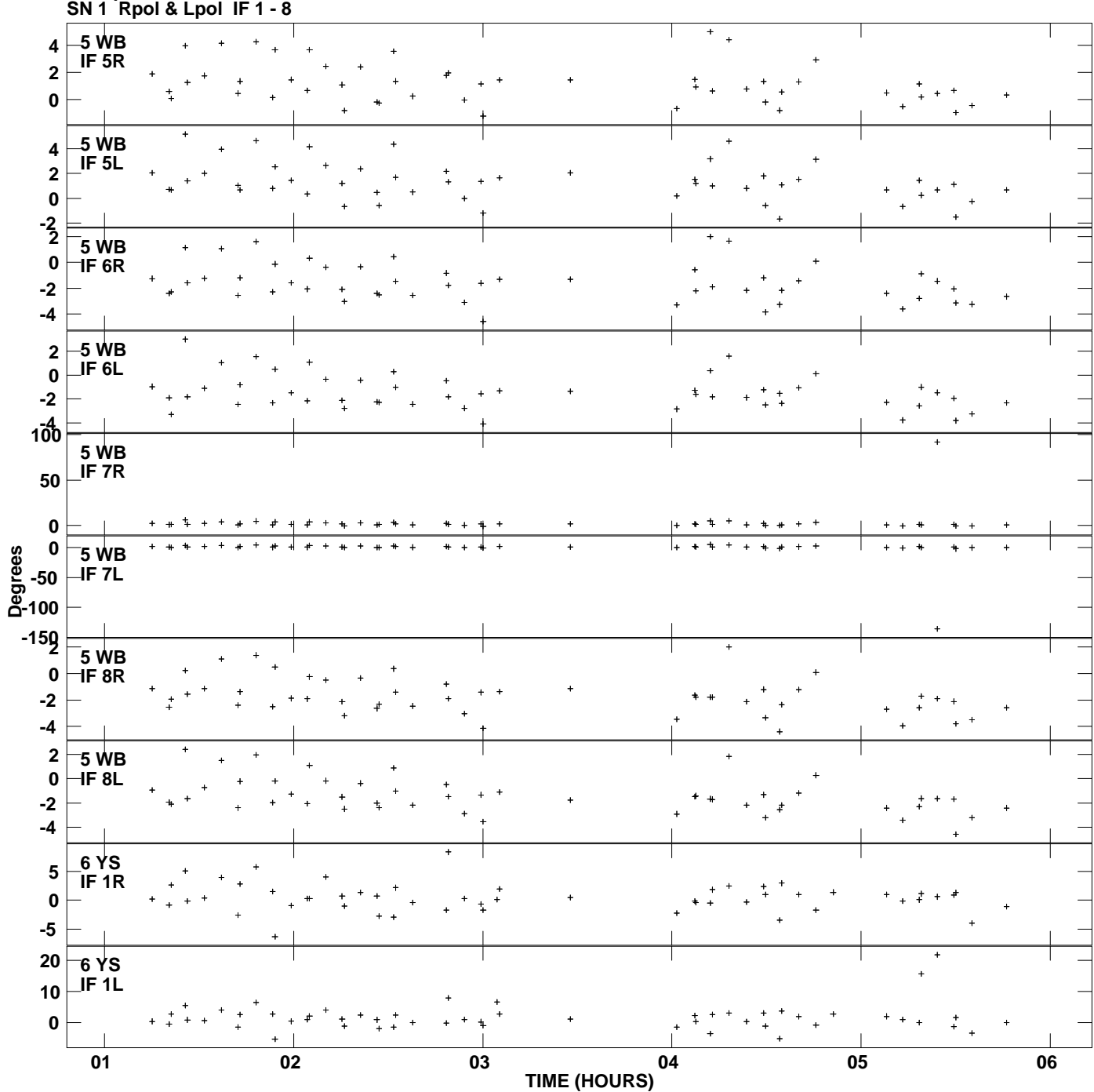

**Gain phs vs UTC time for J1128+5925.MULTI.1 Plot file version 8 created 16-DEC-2009 13:54:11**

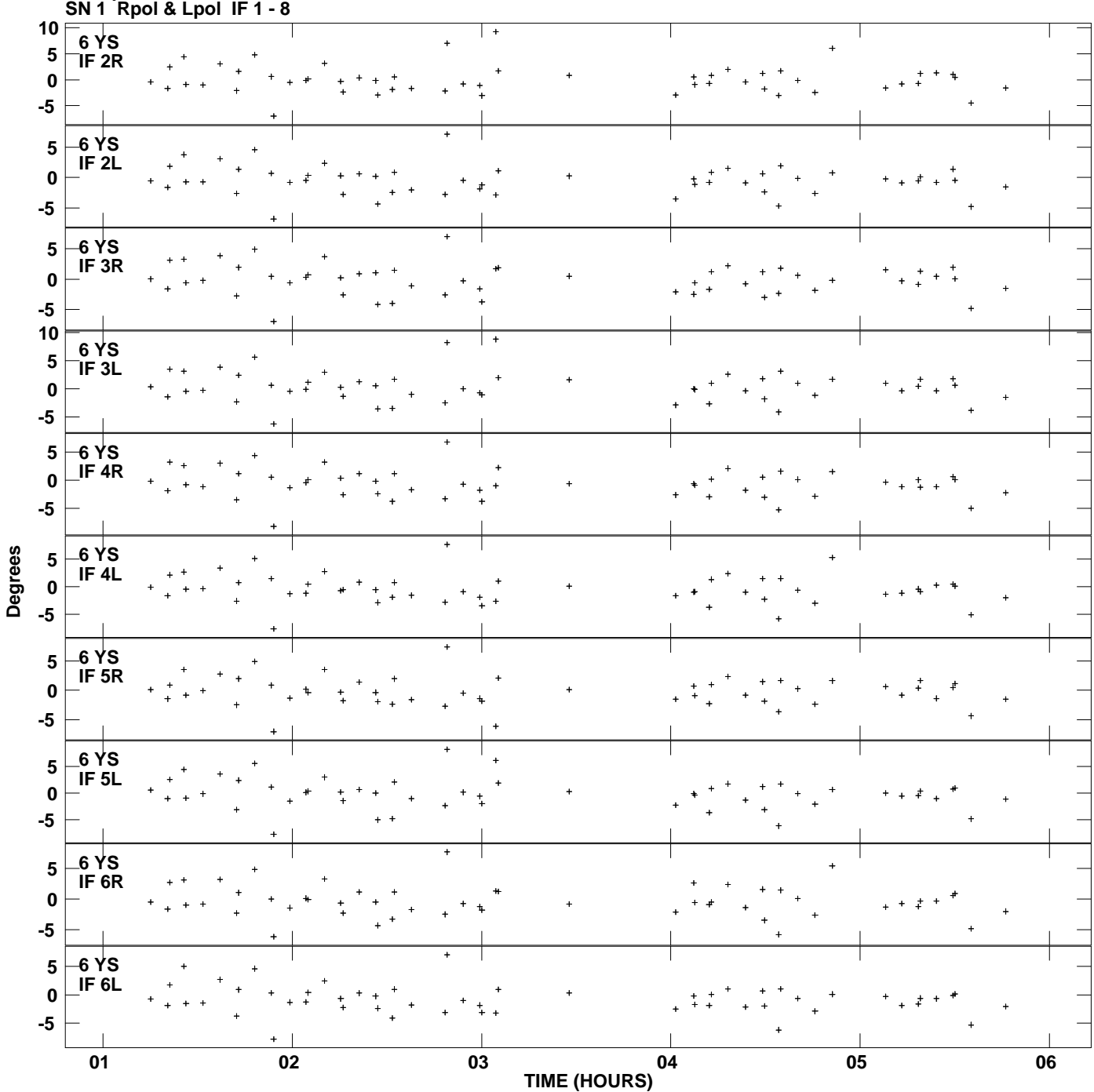

**Gain phs vs UTC time for J1128+5925.MULTI.1 Plot file version 9 created 16-DEC-2009 13:54:11**

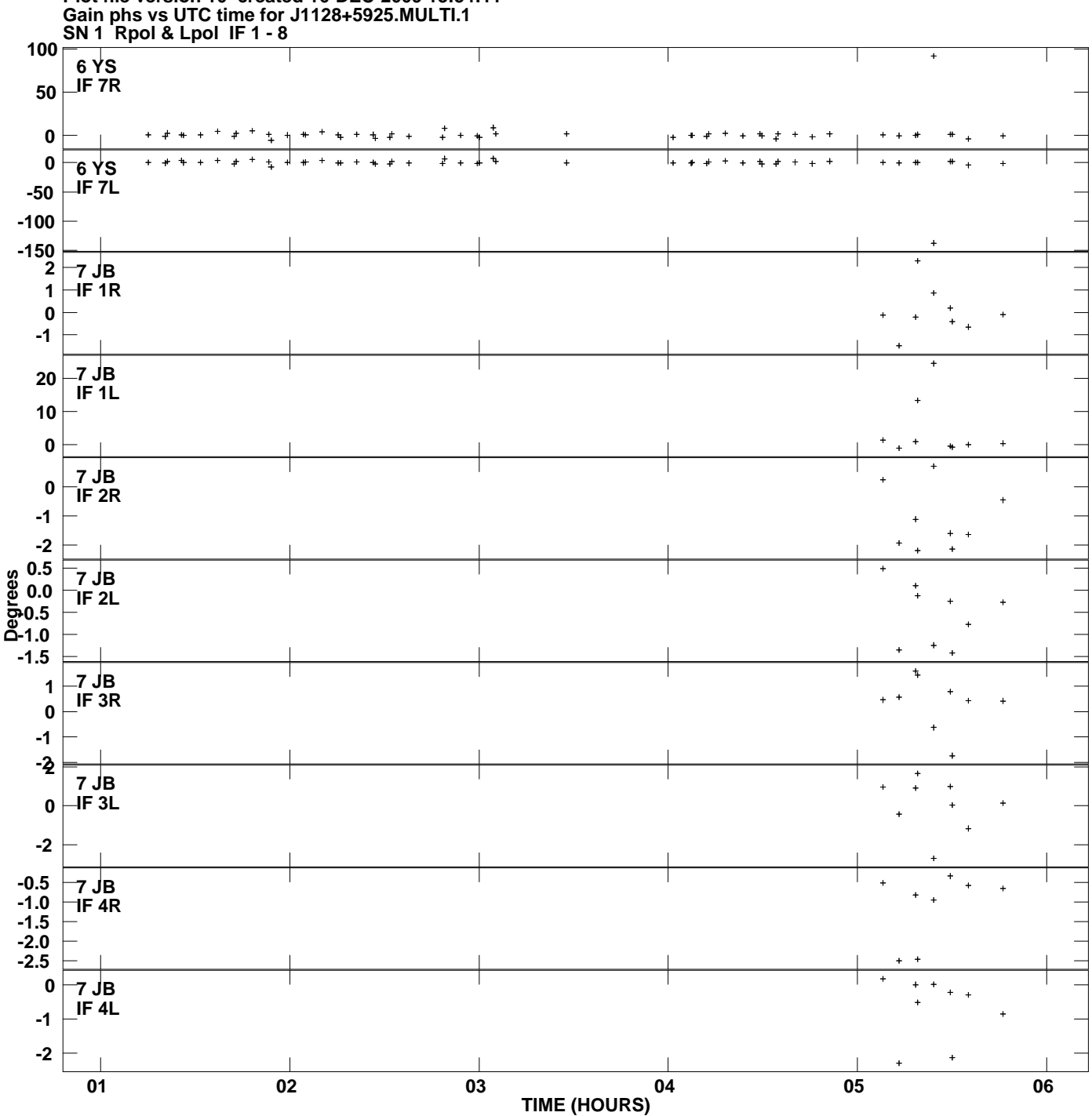

**Plot file version 10 created 16-DEC-2009 13:54:11**

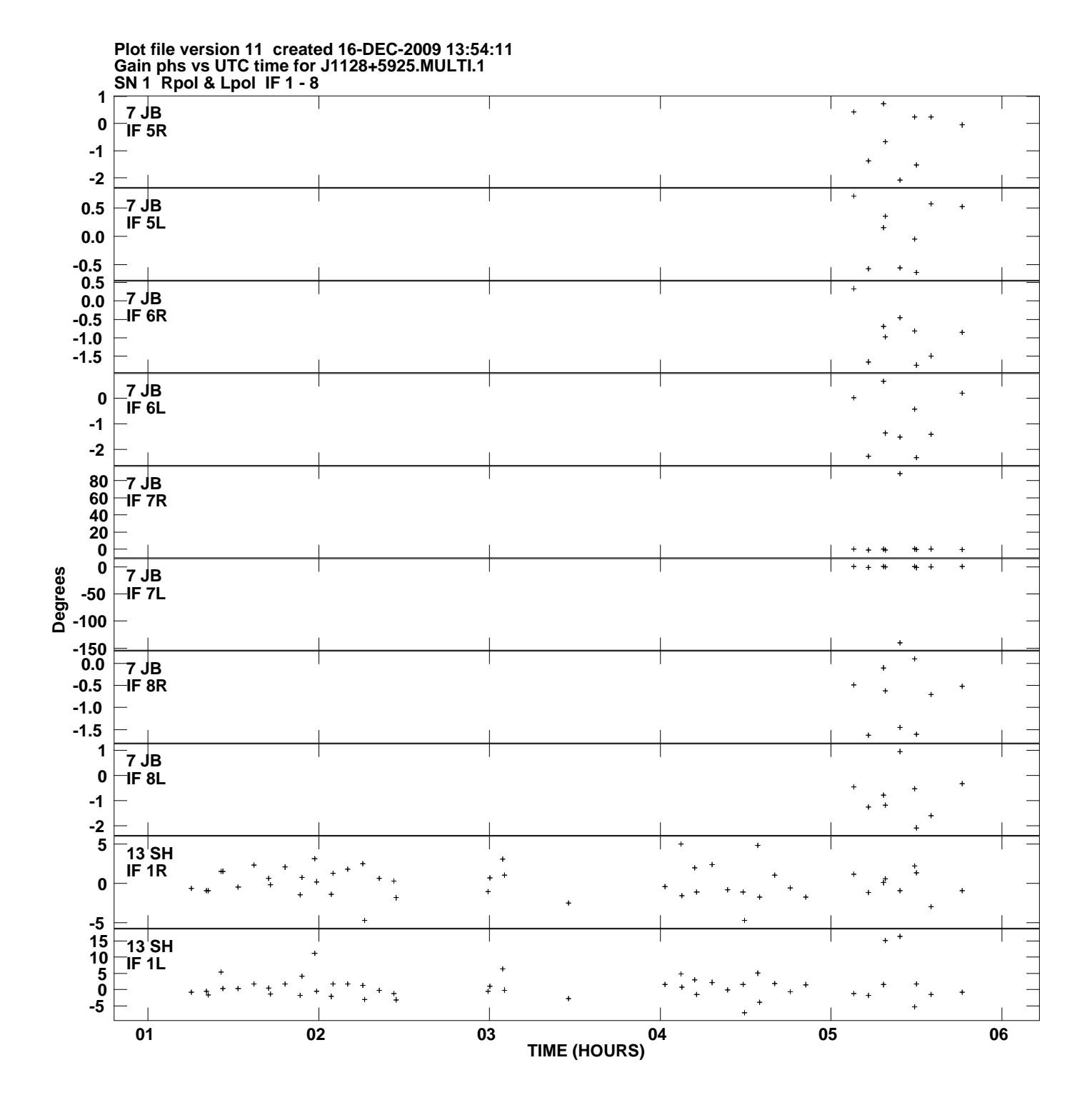

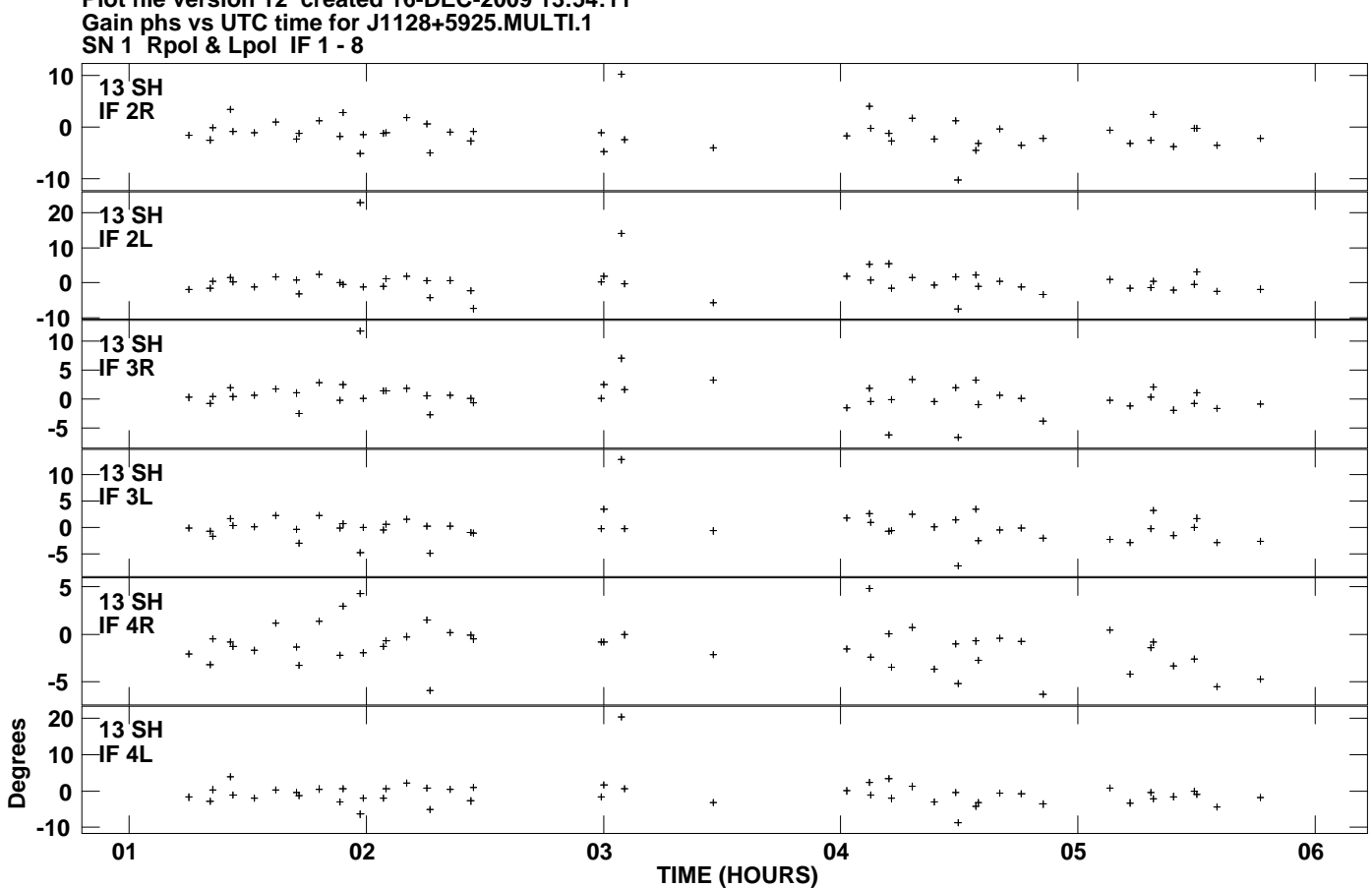

**Plot file version 12 created 16-DEC-2009 13:54:11**